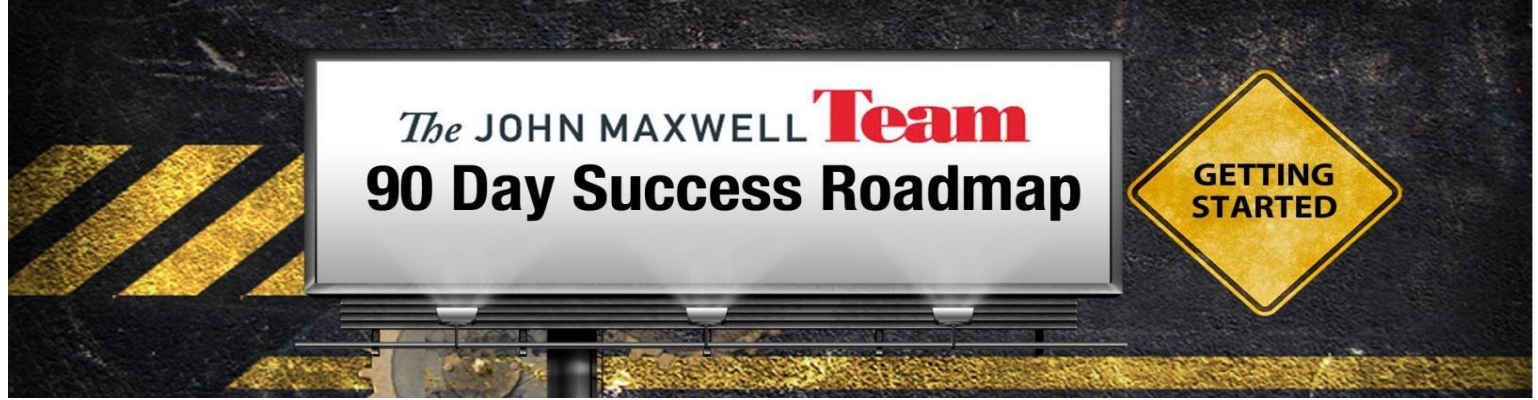

# **1. Mark your calendar with the following items:**

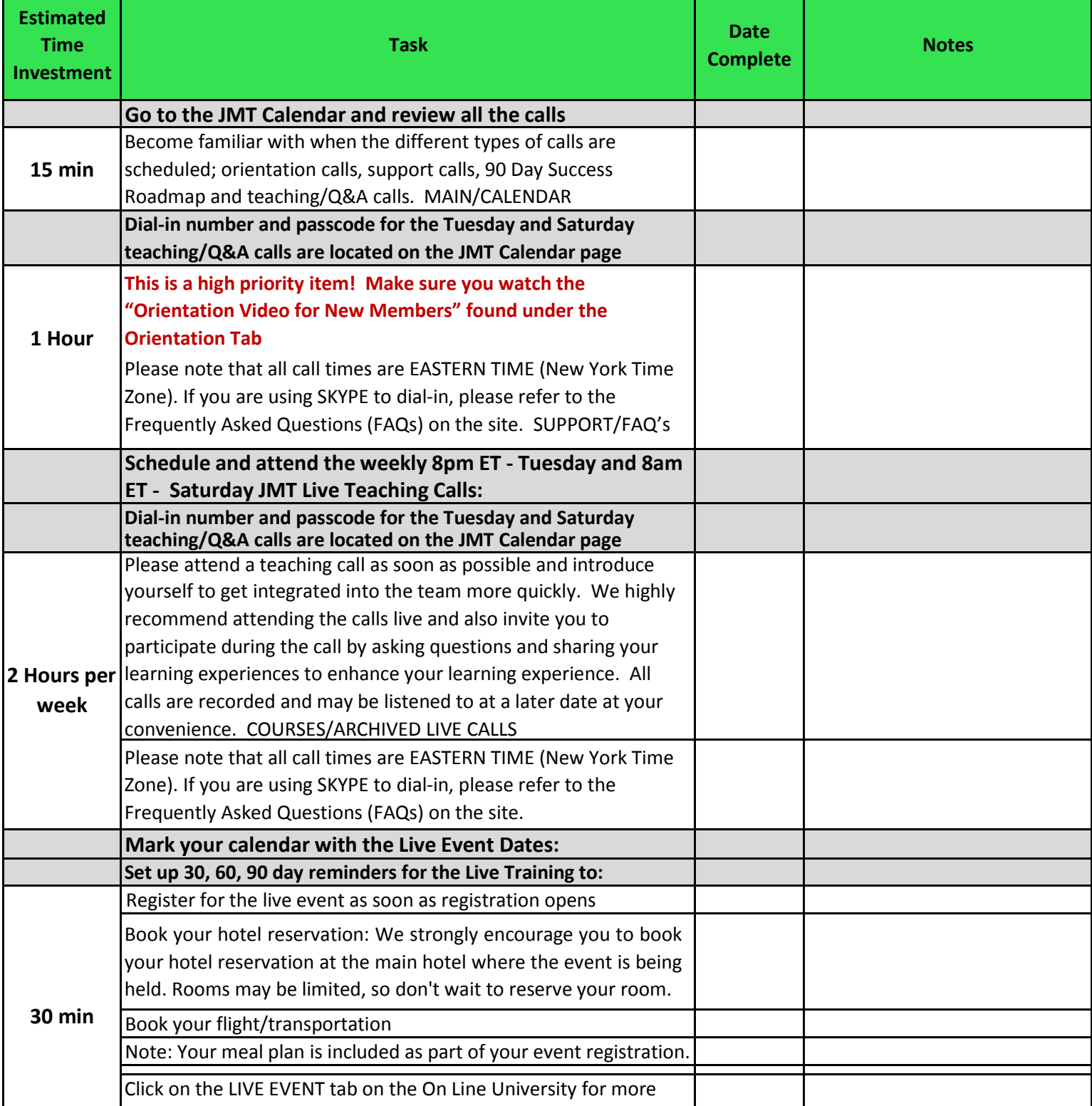

## **2. Log onto the Online University (johnmaxwellgroup.com)**

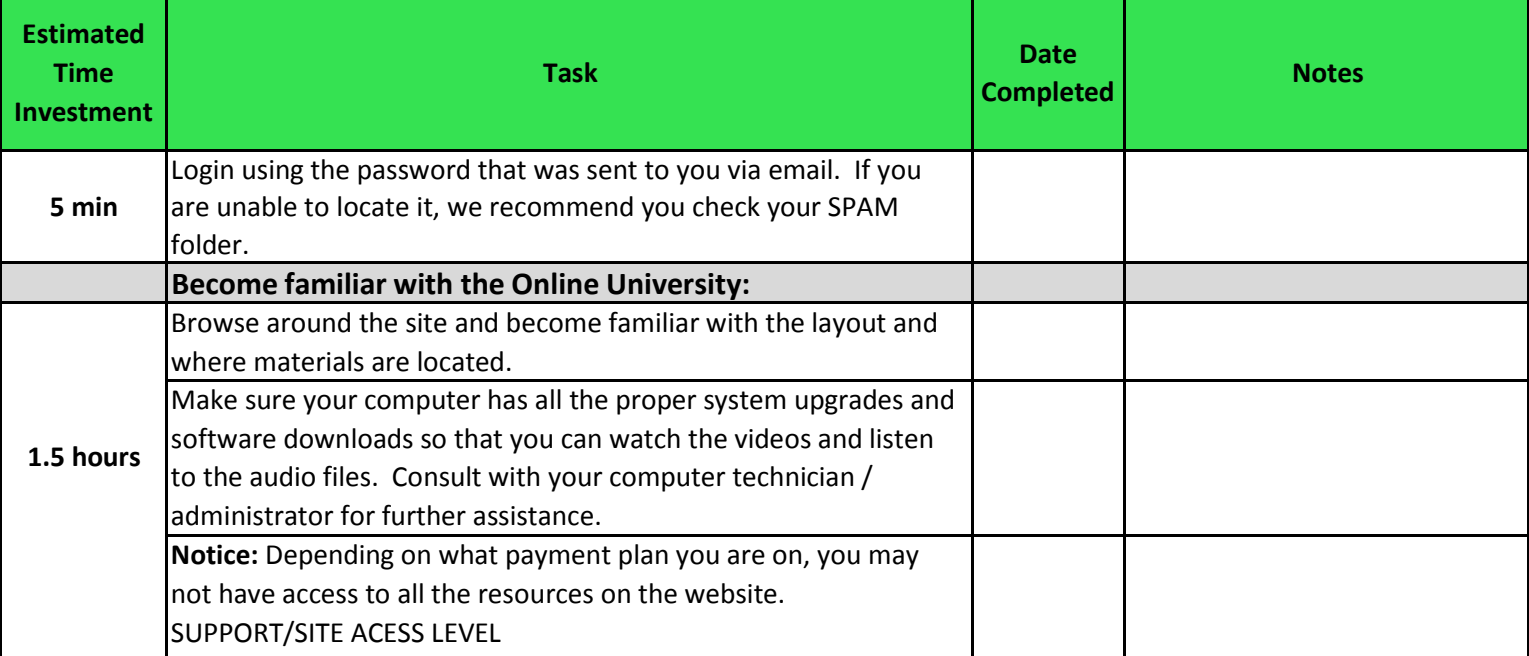

## **3. Read the Frequently Asked Questions (FAQs)**

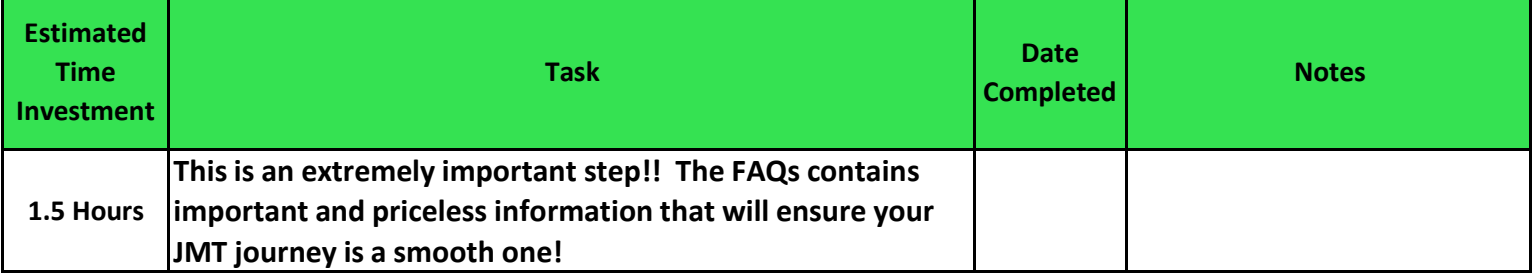

#### **4. Take note of the Live Support calls**

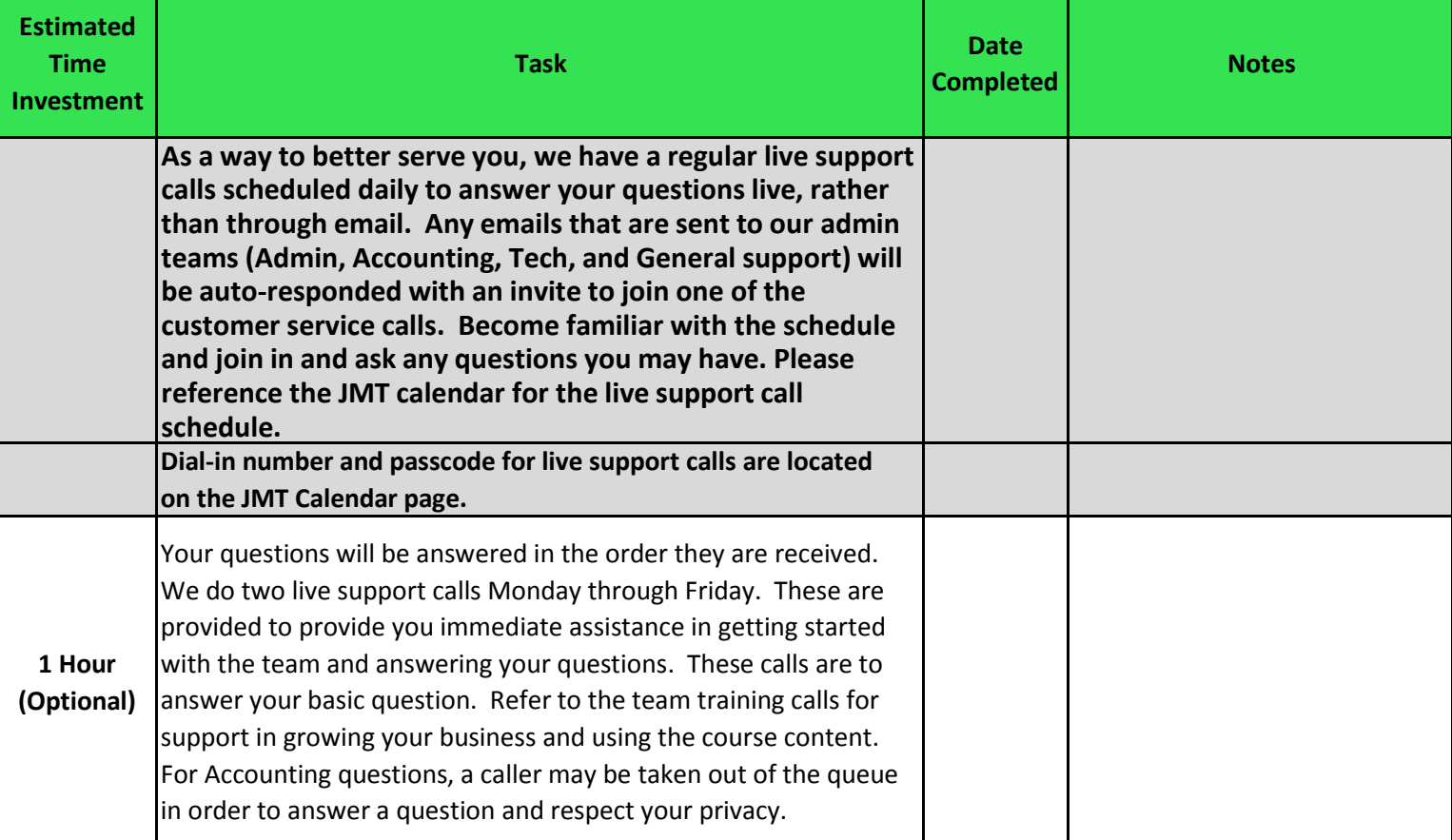

#### **5. Join the Facebook Community**

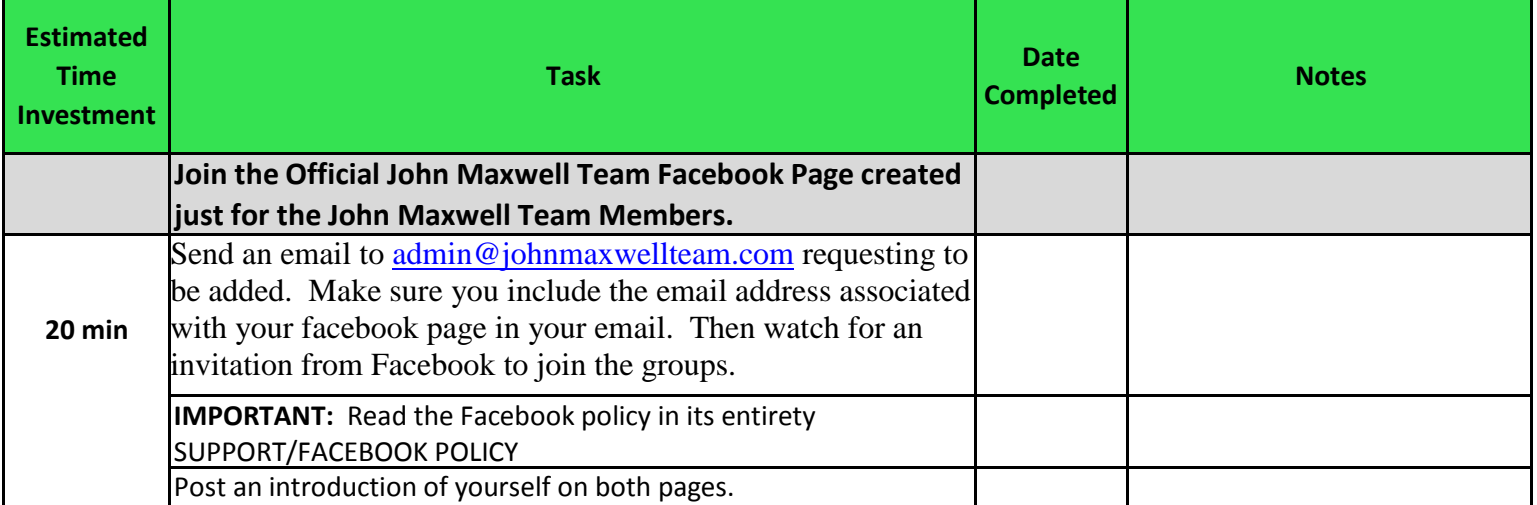

**Congratulations if you have completed and checked off your list all the above "Getting Started" items.**